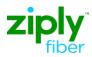

## LSR Directory Order Samples

ACT: C

**Description: Establish Caption Indent Listing with Standard Sequencing** 

| <u>Field</u> | Field Entry                                                                     |
|--------------|---------------------------------------------------------------------------------|
| LSR Form     |                                                                                 |
| CCNA         | [ZTK]                                                                           |
| PON          | [Your Pon Number]                                                               |
| VER          | [01]                                                                            |
| LOCQTY       | [1]                                                                             |
| D/TSENT      | [200703010800AM] (March 01 2007 0800 AM)                                        |
| DDD          | [20070306] (March 06 2007)                                                      |
| REQTYP       | JB                                                                              |
| АСТ          | C (Change an existing line, e.g. rearrangement, partial disconnect or addition) |
| AGAUTH       | Y (Authorization on File)                                                       |
| TOS          | 1                                                                               |
| BI1          | D (Directory Listings)                                                          |
| BAN1         | [3045551001]                                                                    |
| INIT         | [JOE SMITH]                                                                     |
| TEL NO       | [7325555400]                                                                    |
| IMPCON       | [MARY WILLIAMS]                                                                 |
| TEL NO       | [2153334400]                                                                    |
| EU Form      |                                                                                 |
| LOCNUM       | [1]                                                                             |
| NAME         | [BEST FOOD SHOP]                                                                |
| AFT          | [N]                                                                             |
| SANO         | [46]                                                                            |
| SASN         | [Cayuga]                                                                        |
| SATH         | [Rd]                                                                            |
| CITY         | [Anytown]                                                                       |
| STATE        | [WV]                                                                            |
| ZIP          | [33510]                                                                         |
| DL Form      |                                                                                 |
| LACT         | N (New Listing)                                                                 |
| RTY          | LAL                                                                             |
| LTY          | 1 (Listed)                                                                      |
| STYC         | CI (Caption Indent)                                                             |
| DOI          | 1                                                                               |
| LTN          | [3045551002]                                                                    |
| LNLN         | [Best]                                                                          |
| LNFN         | [Food Shop]                                                                     |
| HS           | E (Existing)                                                                    |
| TXT Group 1  |                                                                                 |
| LTXTY        | ITX                                                                             |
| LTEXT        | Pharmacy                                                                        |
| LANO         | [46]                                                                            |
| LASD         | [N]                                                                             |
| LASN         | [Cayuga]                                                                        |
| LATH         | [Rd]                                                                            |
| LALOC        | [Anytown]                                                                       |
| LAST         | [WV]                                                                            |
| LAZC         | [10022]                                                                         |

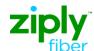

## LSR Directory Order Samples

**Establish Caption Indent Listing** 

REQTYP: JB ACT: C

**Description: Establish Caption Indent Listing with Standard Sequencing** 

## **FOOTNOTES**

1. For Subsequent Activity on End User Listing Account,, this field is populated with BAN1 value returned on the Firm

2. Use Appropriate RTY for jurisdiction by State.